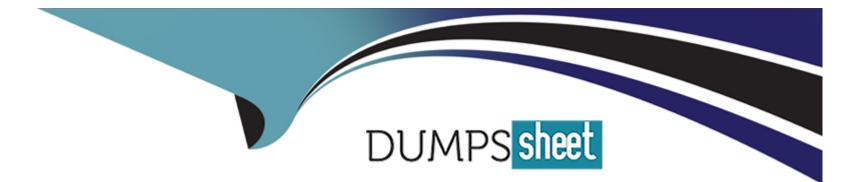

# **Free Questions for TCP-BW6 by dumpssheet**

## Shared by Estes on 29-01-2024

**For More Free Questions and Preparation Resources** 

**Check the Links on Last Page** 

### **Question 1**

#### **Question Type:** MultipleChoice

Which two transport types are supported by the ActiveEnterprise Adapter palette? (Choose two.)

| Options:                    |  |  |  |
|-----------------------------|--|--|--|
| A- JMS Route transport      |  |  |  |
| B- Tibrv Reliable transport |  |  |  |
| C- Tibrv Network transport  |  |  |  |
| D- JMS Topic transport      |  |  |  |
| E- HTTP transport           |  |  |  |
|                             |  |  |  |
|                             |  |  |  |

Answer:

B, D

### **Question 2**

**Question Type:** MultipleChoice

How is work offered or allocated through instantiations of a dynamic organization?

#### **Options:**

- A- Using an LDAP query in a Performer field.
- B- Referencing the dynamic organization identifer from RQL.
- C- Mapping the correct identification process data to the relevant dynamic organization identifer.
- **D-** Using a Performer field that contains the dynamic organization identifier.

#### Answer:

С

## **Question 3**

**Question Type:** MultipleChoice

What can be modifed from the TIBCO Designer Startup Panel Administration tab?

#### **Options:**

- A- domain membership
- B- user directory
- C- deployment target machine
- D- transition line mode

| Answer: |  |  |  |
|---------|--|--|--|
| В       |  |  |  |

**Question 4** 

#### **Question Type:** MultipleChoice

You are migrating an application, which includes some custom XPath functions. Which runtime task is needed to make the custom function available?

#### **Options:**

A- Include the XPath function plug-ins in your application.

- B- Export the XPath function as a zip, and import it through BusinessStudio.
- **C-** Export the XPath function as a jar, and update the bwagent path.
- **D-** Include the custom XPath function plug-ins into the Host repository.

#### Answer:

#### А

### **Question 5**

#### **Question Type:** MultipleChoice

Which statement is true about changing the log-level of an engine?

#### **Options:**

- A- It is changed by restarting the engine with a different -debugLevel argument.
- **B-** It is changed by modifying the bwengine.xml file, which is periodically re-read by the engine.
- **C-** It is changed from the TIBCO Administrator by selecting the appropriate role(s).
- **D-** It is changed from the TIBCO Administrator by re-deployment of the engine.

С

### **Question 6**

**Question Type:** MultipleChoice

Which three are valid archives in TIBCO ActiveMatrix BusinessWorks? (Choose three.)

#### **Options:**

A- Process Archive

**B-** Enterprise Archive

C- Adapter Archive

**D-** Hawk Archive

E- Event Archive

#### Answer:

A, B, C

### **Question 7**

#### **Question Type:** MultipleChoice

When filtering on text attributes, what would "s\*s" return?

#### **Options:**

A- anything beginning with 's' and ending with 's'

B- anything beginning and ending with upper or lower case 's'

C- only text of three characters beginning or ending with upper or lower case 's'

D- only text of three characters beginning with 's' and ending with 's'

#### Answer:

А

### **Question 8**

**Question Type:** MultipleChoice

Which three statements are correct about Rendezvous secure daemon (RVSD)? (Choose three.)

#### **Options:**

A- The RVSD startup is exactly same as RVD without using any store file. However, RVSD supports secure transport connections defined through API calls.

**B-** The Rendezvous daemon (RVD) can start either automatically or by explicit command. In contrast, administrators must start RVSD by explicit command.

C- During RVSD startup, you need to specify the store file, which contains the security parameters that configure RVSD.

**D-** The Rendezvous daemon (RVD) can be stopped automatically by configuration after an interval in which it has no clients. In contrast, RVSD does not stop automatically.

#### Answer:

B, C, D

### **To Get Premium Files for TCP-BW6 Visit**

https://www.p2pexams.com/products/tcp-bw6

For More Free Questions Visit

https://www.p2pexams.com/tibco/pdf/tcp-bw6

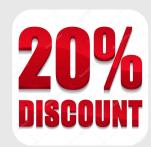